CS134 Lecture 28: Tic Tac Toe 4

#### Announcements & Logistics

- **Lab 9 Boggle**: two-week lab now in progress!
	- **Part I** due tonight/tomorrow 10 pm
	- Will return auto-tester feedback on it on Friday
	- You can fix anything broken before turning in Part 2
	- Must turn in *something* to get Part 2 grade apply to both
	- **Part 2** due May 1/2 (handout will be posted soon)
	- Part 2 also has a **prelab!**
		- Asks you to draw out the Boggle game logic (similar to TTT logic we will discuss today)

#### **Do You Have Any Questions?**

### Last Time and Today

- Implemented TTTCube and TTTBoard classes
- Today: wrap up the game
	- Implement TTTGame class
	- Talks to each of the classes and calls appropriate methods to implement game logic
- TTT vs Boggle discussion

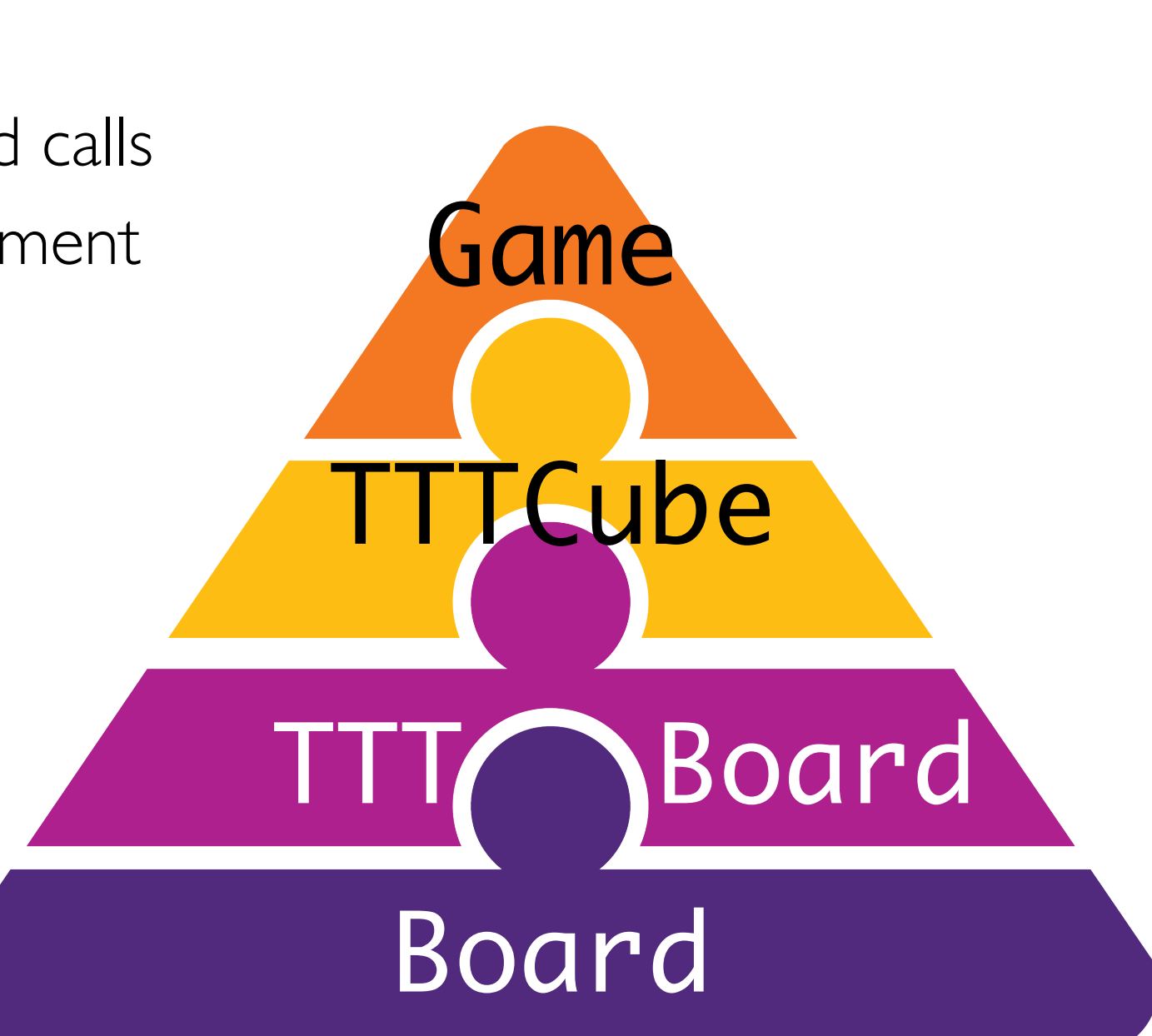

## TTTGame Logic

#### TTT Game Logic

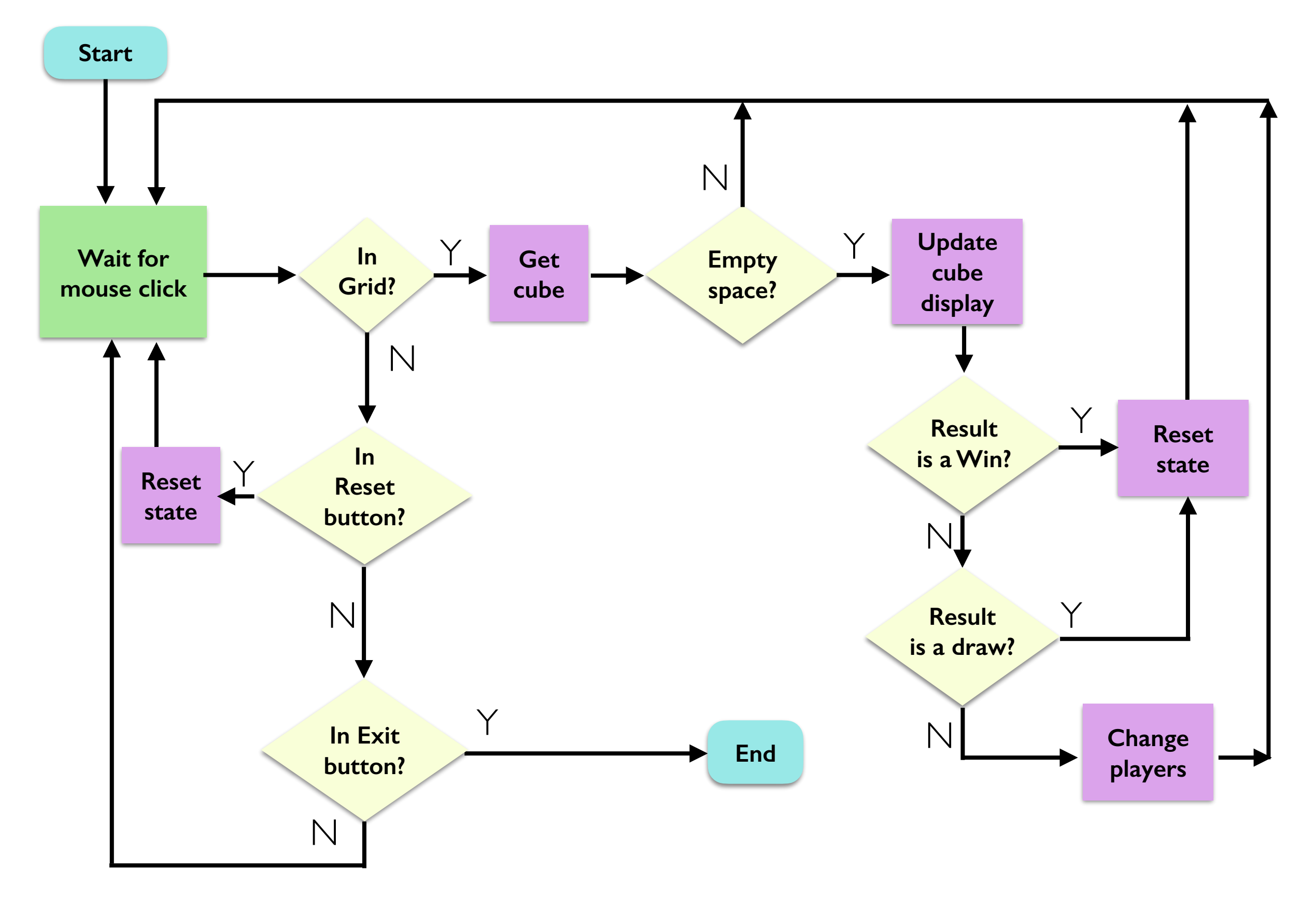

- Let's think about  $1$  init\_ $1$ :
	- What do we need?
		- a **board**, player, and maybe **num\_moves** (to detect draws easily)

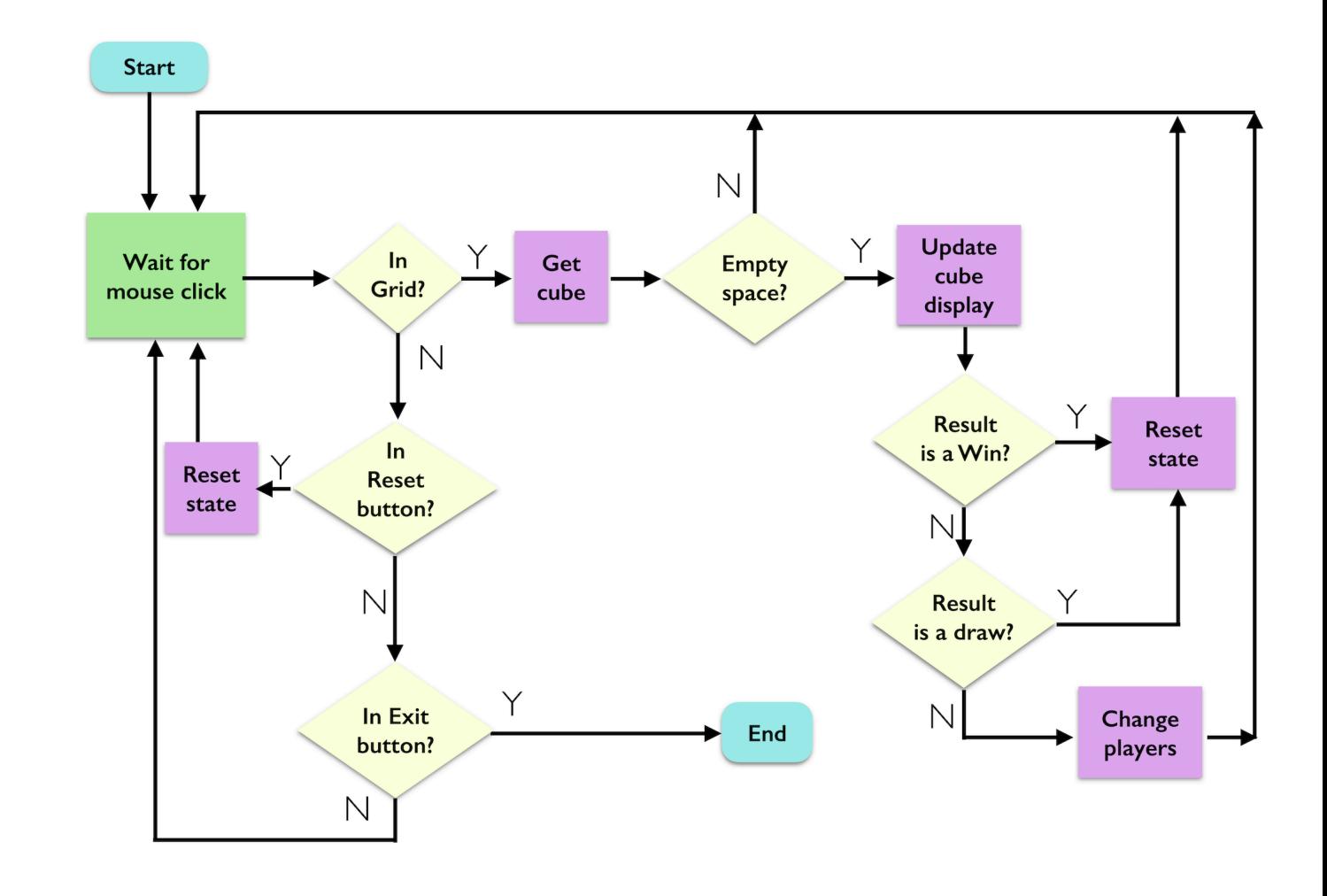

- Now let's write a method for handling a single mouse click (point)
- The game continues (waits for more clicks) if this method returns True
- If this method returns False, game ends

```
def do one click(self, point):
```

```
 # step 1: check for exit button
 if self._board.in_exit(point):
   # TODO
```

```
 # step 2: check for reset button
 elif self._board.in_reset(point):
  # TODO
```

```
 # step 3: check if click on the grid
 elif self._board.in_grid(point):
  # TODO
```
 # keep going! return True

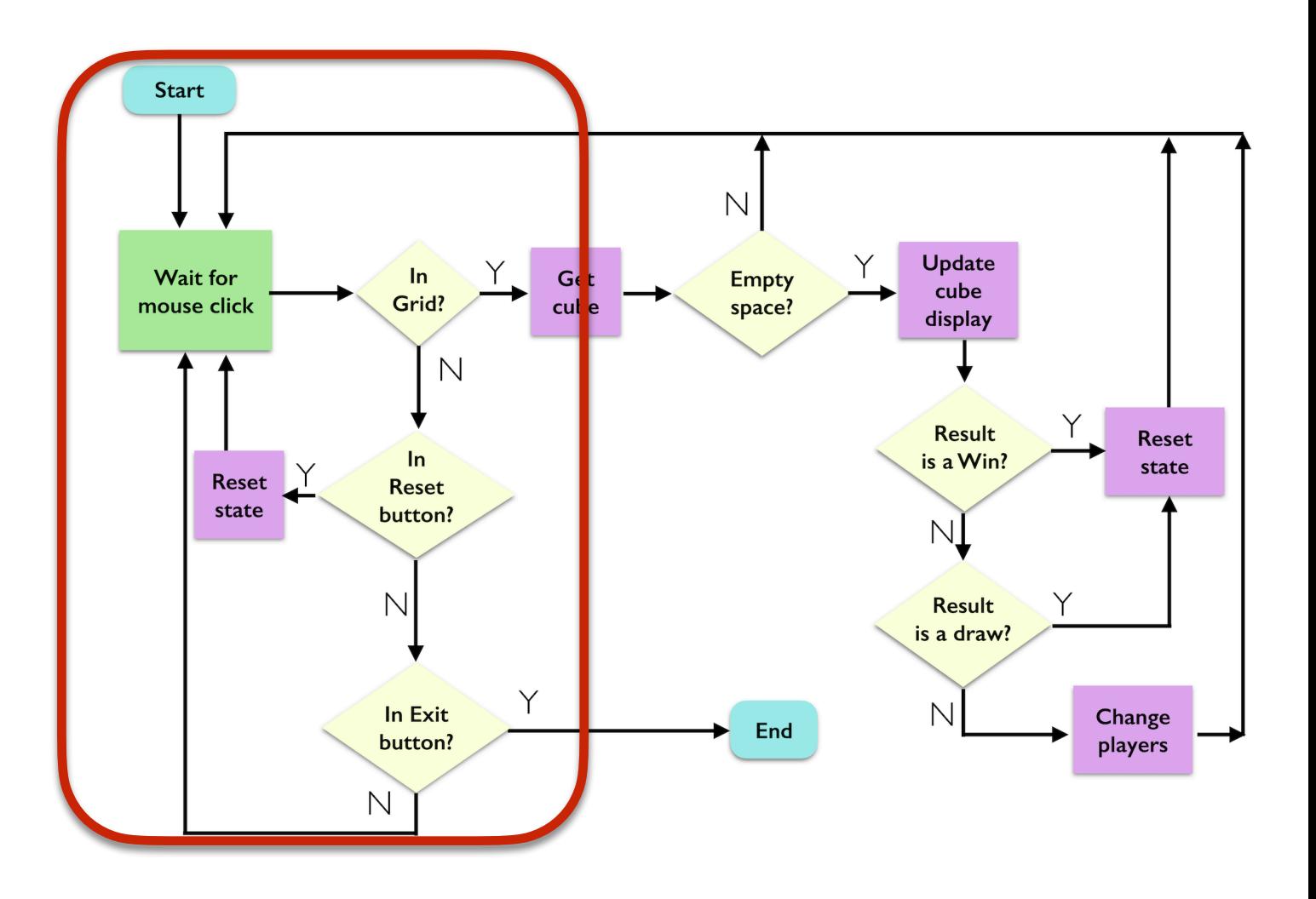

Let's handle the "exit" button first (since it's the easiest)

```
 if self._board.in_exit(point):
     print("Exiting...")
     # game over
     return False
```
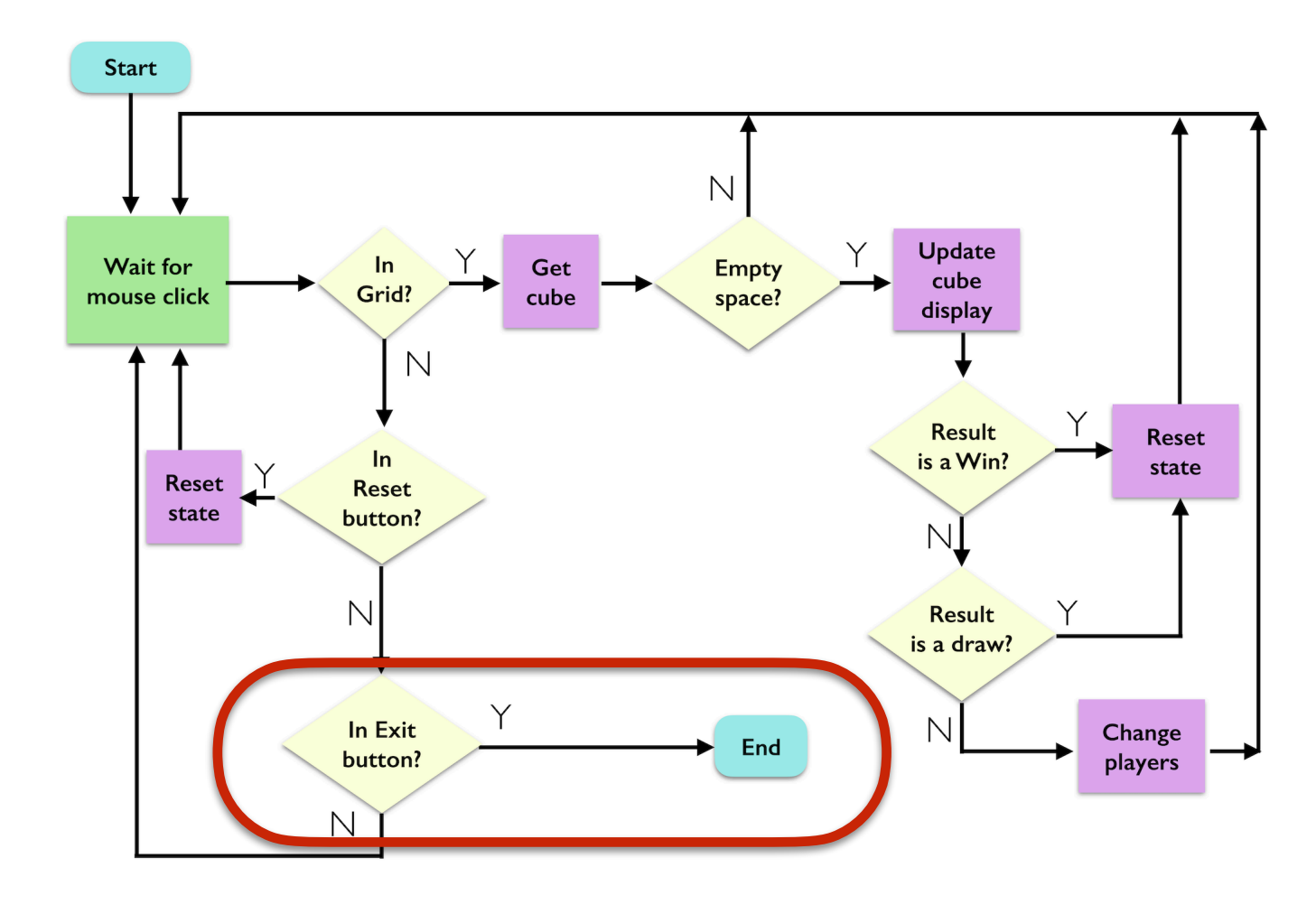

• Now let's handle reset

```
elif self. board.in reset(point):
     print("Reset button clicked")
    self._board.reset()
    self. board.set_string_to_upper_text("")
    self _num_moves = 0
                                Start
     self._player = "X"\mathbb N
```
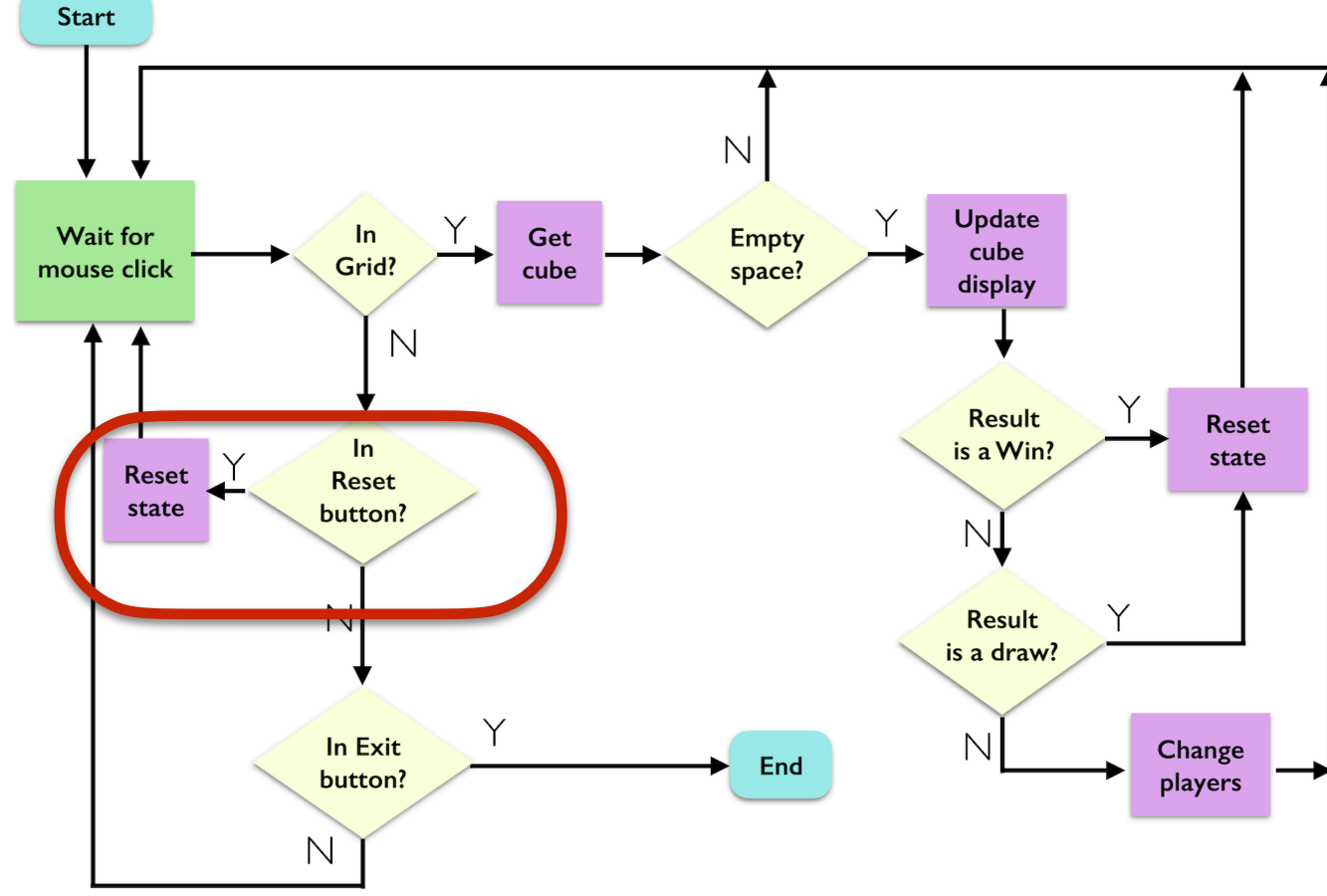

Finally, let's handle a "normal" move. Start by getting point and TTTCube

elif self.\_board.in\_grid(point):

# get the cube at the point the user clicked tcube = self.\_board.get\_ttt\_cube\_at\_point(point)

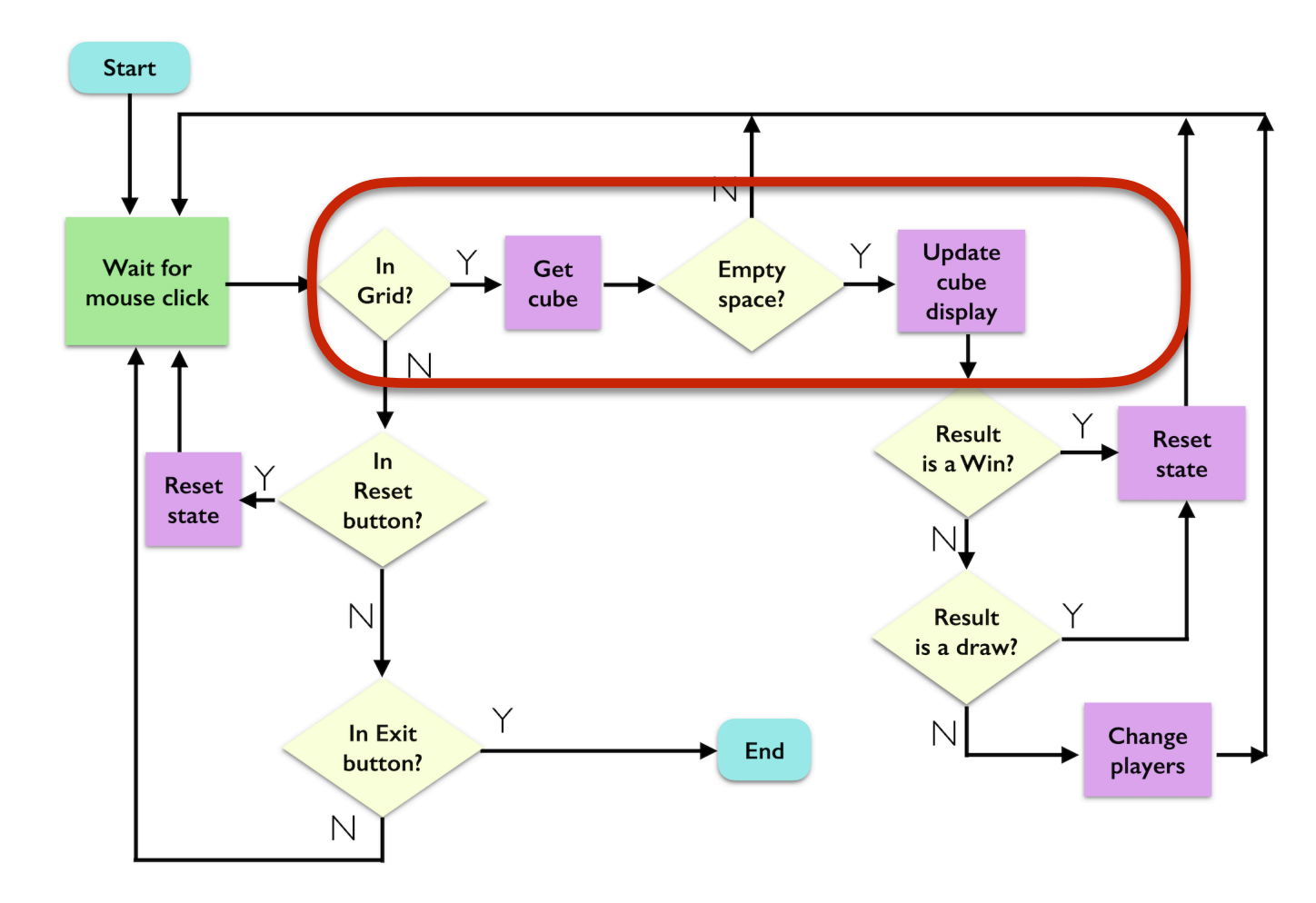

elif self.\_board.in\_grid(point):

The rest of our code checks for a valid move, a win, a draw, and updates state accordingly

• At the end, if the move was valid, we swap players

```
# get the cube at the point the user clicked
 tcube = self._board.get_ttt_cube_at_point(point)
```

```
 # make sure this square is vacant
if tcube.get_letter() == " :
     tcube.set_letter(self._player)
     tcube.place_cube(self._board)
```

```
# valid move, so increment num moves
self. num moves += 1
```

```
 # check for win or draw
win_flag = self._board.check_for_win(self._player)
if win flag:
     self._board.set_string_to_upper_text(self._player + " WINS!")
 elif self._num_moves == self._board.get_rows() 
                                   * self._board.get_cols():
     self._board.set_string_to_upper_text("DRAW!")
 # not a win or draw, swap players
 else:
     # toggle player!
    self._player = "O" if self._player == "X" else "X"
```

```
 # keep going!
 return True
```
# TTT Summary

- Basic strategy
	- **Board:** start general, don't think about game specific details
	- TTTBoard: extend generic board with TTT specific features
		- Inherit everything, update attributes/methods as needed
	- TTTCube isolate functionality of a single TTT cube on board
		- Think about what features are necessary/helpful in other classes
	- TTTGame: think through logic conceptually before writing any code
		- Translate logic into code carefully, testing along the way

### Class Discussion: Boggle vs TTT Design Differences

#### Special Methods/Magic Methods

#### Special Methods

- Start and end with  $\quad$  (double underscore)
	- Called magic methods (or informally dunder methods)
- Often not called explicitly using dot notation and called by other means
- What special methods have we already used seen/used so far?

#### **•** \_\_**init**\_\_**(self, val)**

- When is it called?
	- Automatically when we *create* an instance (object) of the class
	- Can also be invoked as  $obj$ .\_\_init\_\_(val) (where obj is an instance of the class)

#### Special Methods

#### **• \_\_str\_\_(self)**

- When is it called?
	- When we **print** an instance of the class using **print (obj)**
	- Also called whenever we call str function on it: str (obj)
	- Can also be invoked as  $obj$ .  $\_str$  ()

#### **• \_\_repr\_\_(self)**

- Also returns a string but its format is very specific (can be used to recreate the object of the class)
- Useful for debugging
- Don't worry about any more specifics for this class

# Special Methods for Operators

- We can use mathematical and logical operators such as  $==/+$  to compare/add two objects of a class by defining the corresponding special method
- Example of polymorphism (using a single method or operator for different uses)

 $\mathsf{X}$ 

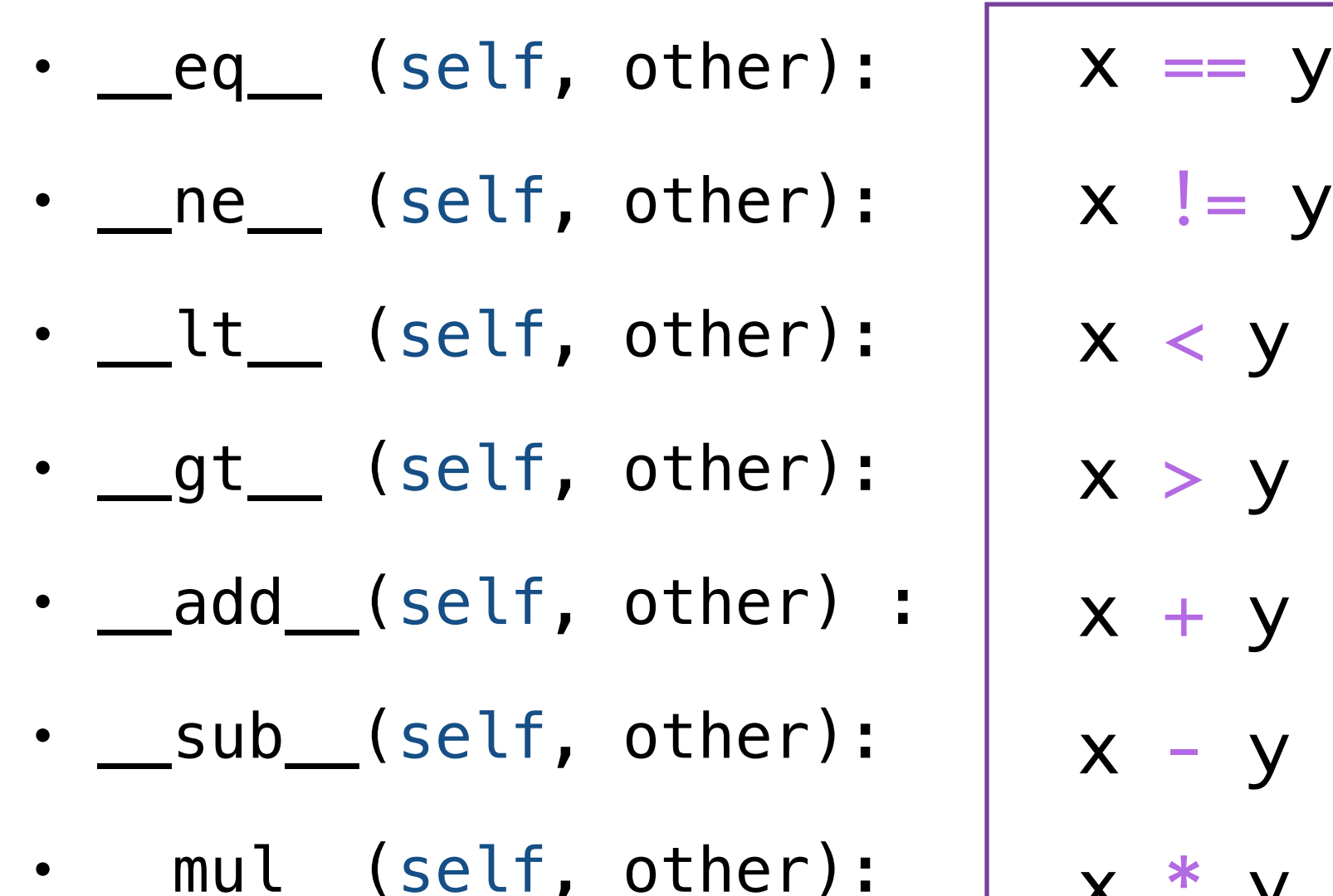

add\_\_: why we can concatenate sequences with  $+$  as well as add ints with +

There are many others!

### Special Method: \_ len

#### **• \_\_len\_\_(self)**

- Called when we use the built-in function len () in Python on an object obj of the class: len(obj)
- We can call **len()** function on any object whose class has the \_\_len\_\_() special method implemented
- All built-in collection data types we saw (string, list, range, tuple, set, dictionaries) have this special method implemented
- This is why we are able to call **Len** on them
- What is an example of a built-in type that we can't call **Len** on?
	- int, float, Bool, None

#### Other Special Methods for Sequences

- What other sequence operators have we used in this class?
- They each have a special method that is called whenever they are used
	- **Get** an item at an index a sequence using  $\lfloor \cdot \rfloor$ : calls \_\_getitem\_\_
		- e.g., word\_lst[2] implicitly calls word\_lst. \_getitem\_(2)
	- **Set** an item at an index to another **val** using [ ]: calls \_\_setitem\_\_
		- e.g., word\_lst $[0]$  = "hello" implicitly calls word\_lst.\_\_setitem\_\_(0, "hello)

### **in** Operator: \_\_contains\_\_

- **•** \_\_**contains**\_\_**(self, val)**
	- When we say if elem **in** seq in Python:
		- Python calls the **\_\_contains** \_\_ special method on **seq**
		- That is, seq.\_\_contains\_\_(elem)
- If we want the in operator to work for the objects of our class, we can do so by implementing the **\_\_contains** \_\_ special method

#### Iteration Special Methods

- What if we want to "iterate" over an object of our class in a for loop?
- We can achieve this by implementing appropriate special methods:
	- A for loop in Python can iterate over any object whose class has the special methods \_\_iter\_\_ and \_\_next\_\_ defined
	- Such objects are called *iterables*
- We can make objects of our class iterable by defining these methods appropriately

### [Extra] For loop: Behind the Scenes

# a simple for loop to iterate over a list for item in num\_lst: print(item)

• Behind the scenes, the for loop is simply a while loop in disguise, driving iteration within a *try-except* statement. The above loop is really:

```
try:
```

```
it = iter(num_lst) while True:
      item = next(it) print(item)
except StopIteration:
    pass
                                 Call the iter method on object
                                     Access the next item if it exists, then print it
                                     This is a way to "hide" the error
```
### Special Methods Takeaway

• We can implement any of these functionalities **that built-in types enjoy** for objects of our own class by defining the appropriate special methods